## CMS (Web Site) Tools and When to Use Them

These are tools that you can use in CMS Navigation Builder to build your web pages. They are listed in the order that they will probably be used most often. Information is provided as to what they are best used for, along with examples from our website and other helpful comments and hints.

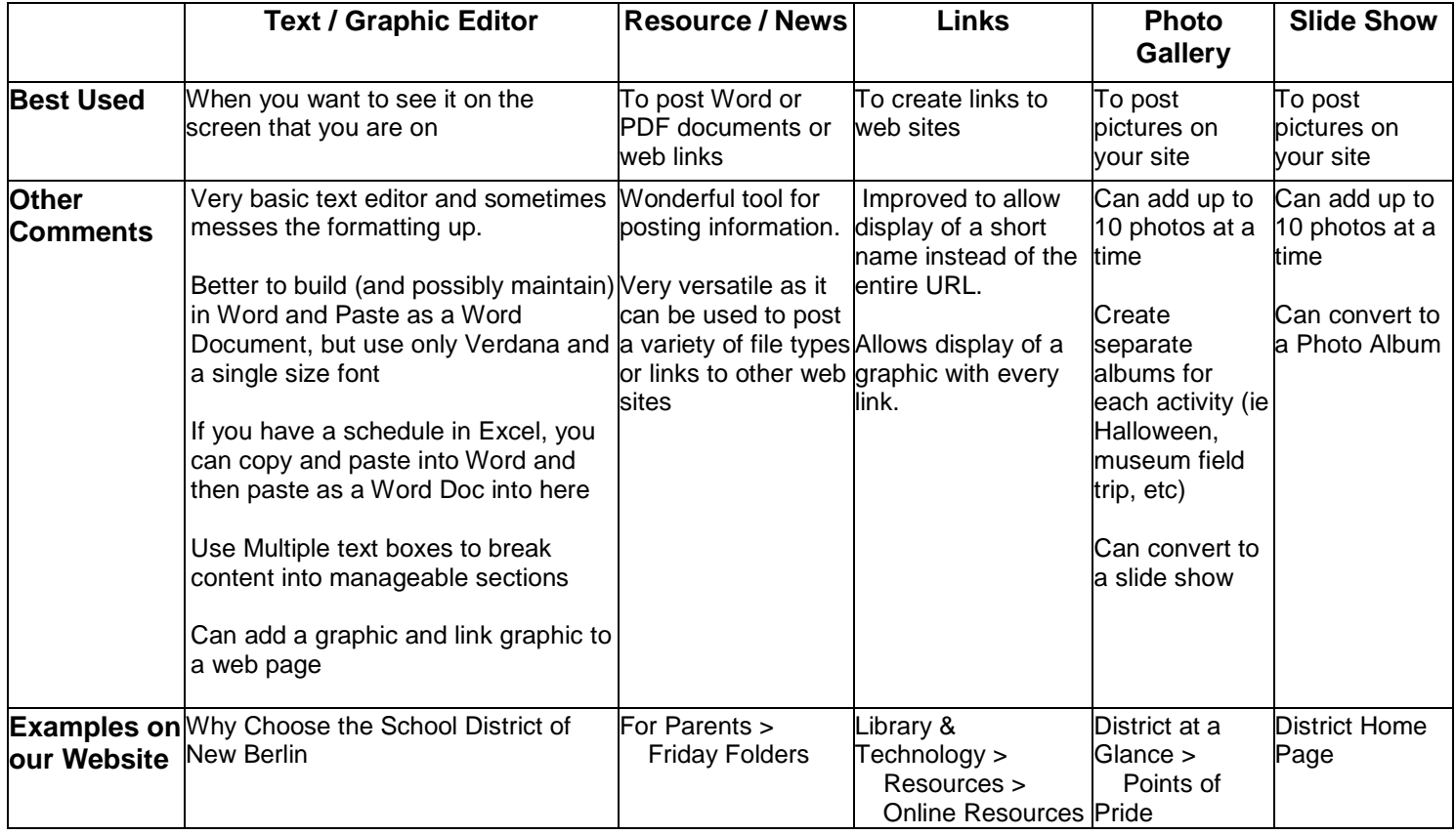

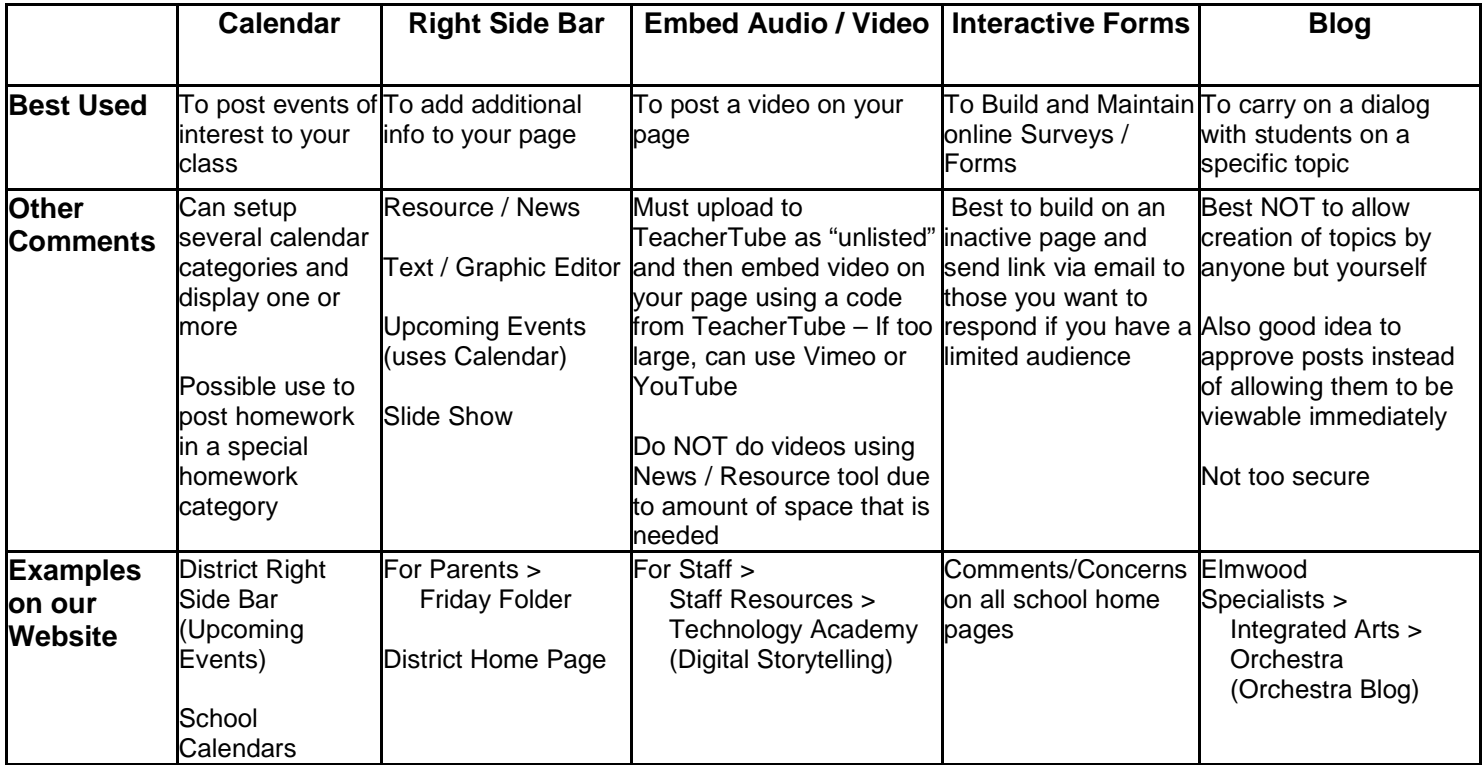